### Министерство здравоохранения Российской Федерации

### Федеральное государственное бюджетное образовательное учреждение высшего образования «Северо-Западный государственный медицинский университет имени И.И.Мечникова» Министерства здравоохранения Российской Федерации

(ФГБОУ ВО СЗГМУ им. И.И.Мечникова Минздрава России)

### РАБОЧАЯ ПРОГРАММА

## по дисциплине Медицинская информатика и статистика в научных исследованиях

Направления подготовки 30.06.01 Фундаментальная медицина

Кафедра медицинской информатики и физики

Kypc 1

Семестр II

Экзамен (1 курс II семестр) 36час

Зачет нет

Лекции 16 часов

Семинары нет

Научно - практические занятия 24 час

Лабораторные занятия 4 час

Коллоквиум - 4 час.

Консультации нет

Всего часов аудиторной работы 48 часов

Самостоятельная работа (внеаудиторная) 96 часов

Общая трудоемкость дисциплины 180 часов/5зач. ед.

2019

 $1$ 

Рабочая программа составлена на основании Федерального государственного образовательного стандарта высшего образования по направлению подготовки 30.06.01 Фундаментальная медицина (уровень подготовки кадров высшей квалификации). утвержденным приказом Минобрнауки России от 03 сентября 2014 г. N 1198 в ред. приказа Минобрнауки России от 30.04.2015 г. № 464.

### Составители рабочей программы:

Шматко А.Д. - заведующий кафедрой медицинской информатики и физикиФГБОУ ВО СЗГМУ им. И.И. Мечникова Минздрава России, доктор экономических наук, доцент;

Гельман В.Я. - профессор кафедры медицинской информатики и физикиФГБОУ ВО СЗГМУ им. И.И. Мечникова Минздрава России, доктор технических наук, профессор;

Сердюков Ю.П. - профессор кафедры медицинской информатики и физики ФГБОУ ВО СЗГМУ им. И.И. Мечникова Минздрава России, доктор технических наук, профессор;

Курбанбаева Д.Ф. - доцент кафедры медицинской информатики и физикиФГБОУ ВО СЗГМУ им. И.И. Мечникова Минздрава России, кандидат экономических наук;

Ланько С.В.-старший преподаватель кафедры медицинской информатики и физикиФГБОУ ВО СЗГМУ им. И.И. Мечникова Минздрава России

Рабочая программа обсуждена на заседании кафедры медицинской информатики и физики

« 13 » марта 2019 г.

Заведующий кафедрой, доцент

lles А.Д. Шматко

### СОГЛАСОВАНО:

с отделом образовательных стандартов и программ

«Сы » марта 2019 г.

Заведующий отделом О.А. Михайлова Принято ученым советом Университета

« №9 » марта 2019 г. Ученый секретарь. Anny Н.В. Бакулина

### **1. Цели и задачи освоения дисциплины**

*Целью* освоения дисциплины является формирование у аспирантов устойчивых навыков работы с использованием современных компьютерных технологий в педагогической деятельности и применением основных методов статистического анализа для обработки результатов научных исследований.

### *Задачи:*

- расширение теоретических знаний в области математической статистики, назначения и возможностей статистического анализа;

- изучение методов проверки статистических гипотез для оценки достоверности результатов статистического анализа;

- формирование умений использования методов сбора данных и планирования статистического наблюдения и выбора оптимальных методов оценивания статистических данных;

- освоение приемов и методов прогнозирования динамики и взаимосвязи показателей.

### **2. Место дисциплины в структуре ОПОП:**

Учебная дисциплина изучается во II семестре и относится к Блоку 1 вариативной части.

Дисциплина базируется на знаниях, умениях и навыках, полученных обучающимся в процессе обучения в высшем учебном заведении по программам специалитета и магистратуры.

Для изучения дисциплины «Медицинская информатика и статистика в научных исследованиях» необходимы знания, умения и навыки, формируемые следующей предшествующей дисциплиной:

«Введение в планирование научных исследований»

Знания:<br>-Методологии определения измеряемых показателей для решения задач исследования.

-Методологии составления баз данных для накопления исследовательских данных. Умения:

-Определять зависимые и независимые переменные для научного исследования.

-Составлять макет базы данных для научного исследования

Навыки:

-Методами составления макета базы данных для научного исследования

Перечень дисциплин (модулей), для которых необходимы знания, умения и навыки,

формируемые данной дисциплиной: модуль "Дисциплина специальности", «Использование научных данных в преподавании», «Информационные технологии в образовании», «Методология научных исследований. Средства и методы медикобиологических научных исследований». Знания, умения и навыки, полученные аспирантами при изучении данной дисциплины, необходимы для выполнения раздела «Научные исследования» («Научно-исследовательская деятельность», «Подготовка научно-квалификационной работы (диссертации)»), а также способствуют успешному прохождению практик по получению профессиональных умений и опыта в профессиональной деятельности (исследовательской и педагогической).

### **3. Планируемые результаты**

### **Требования к результатам освоения дисциплины:**

В результате изучения данной дисциплины у обучающихся должны быть сформированы следующие компетенции:

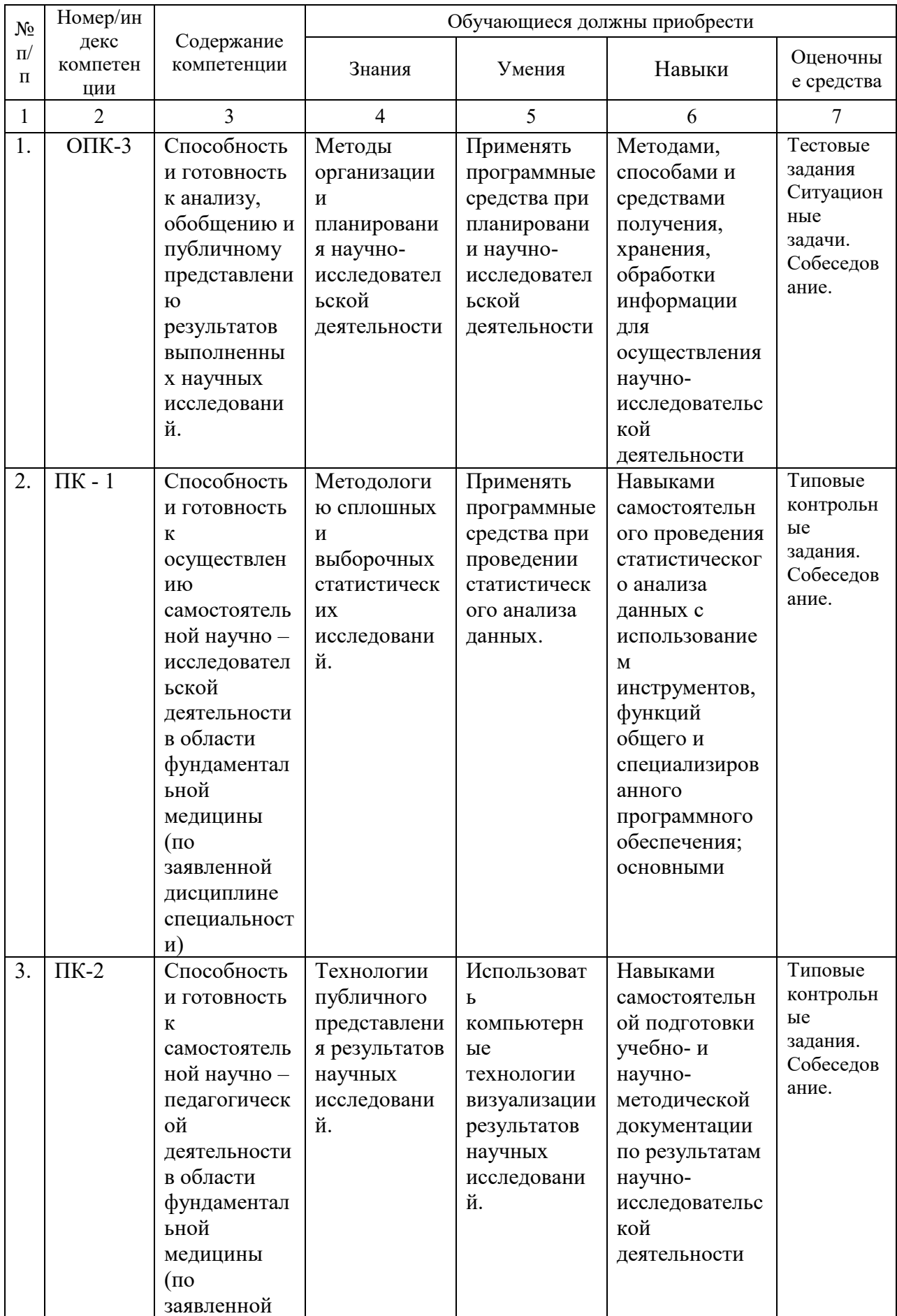

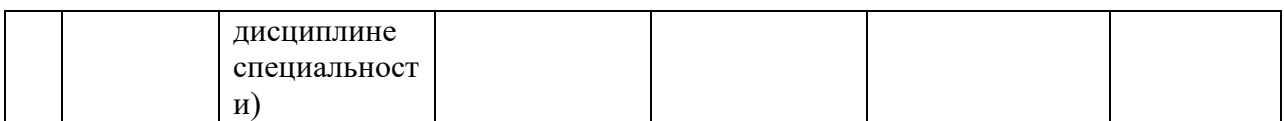

#### $\overline{4}$ . Объем дисциплины и виды учебной работы

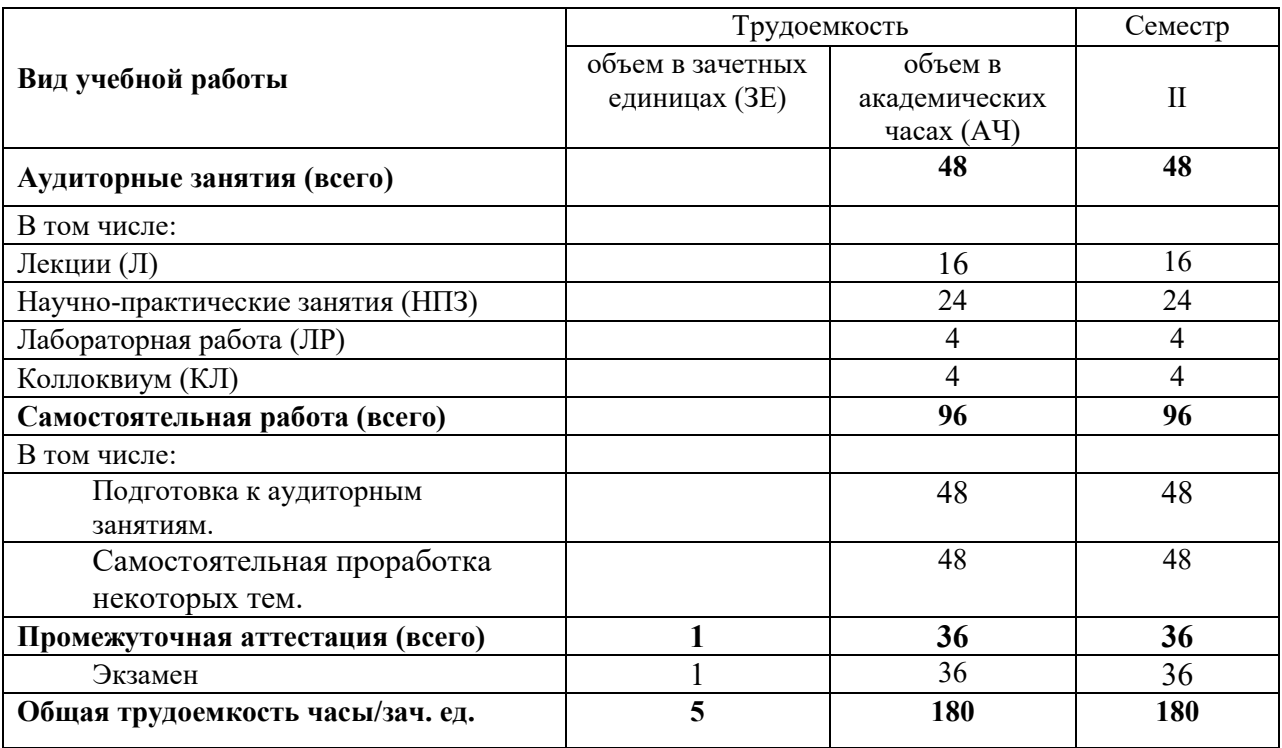

#### Содержание дисциплины 5.

#### $5.1.$ Разделы дисциплины и виды занятий

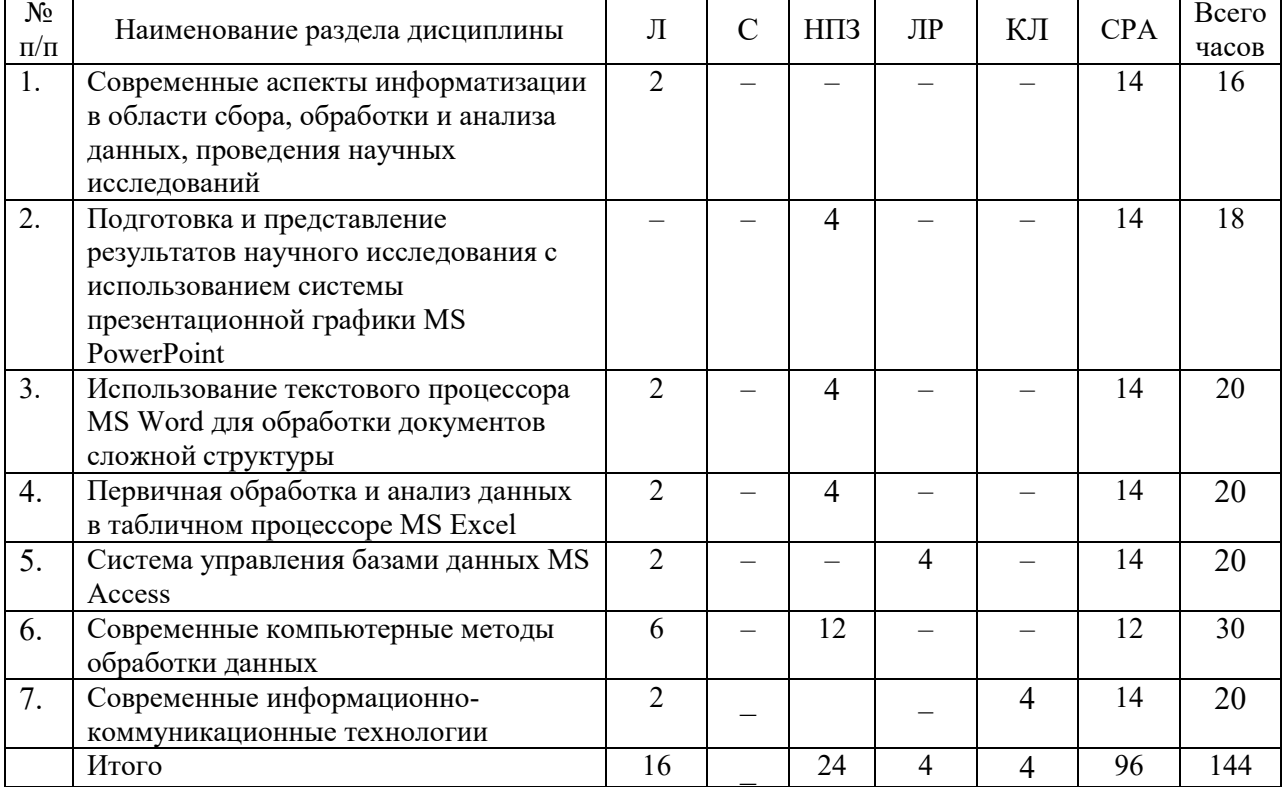

# **5.2. Тематический план лекционного курса (семестр – 2)**

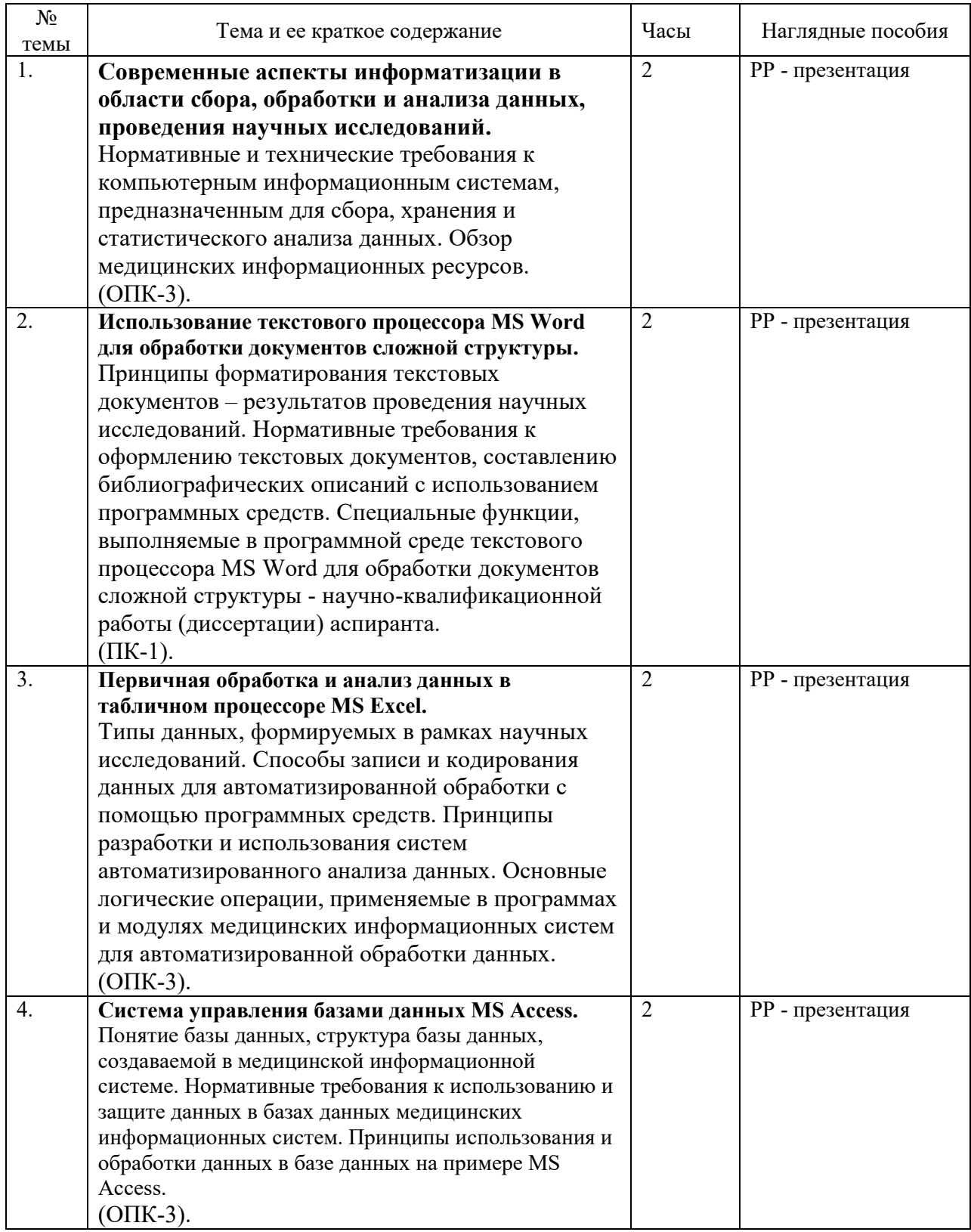

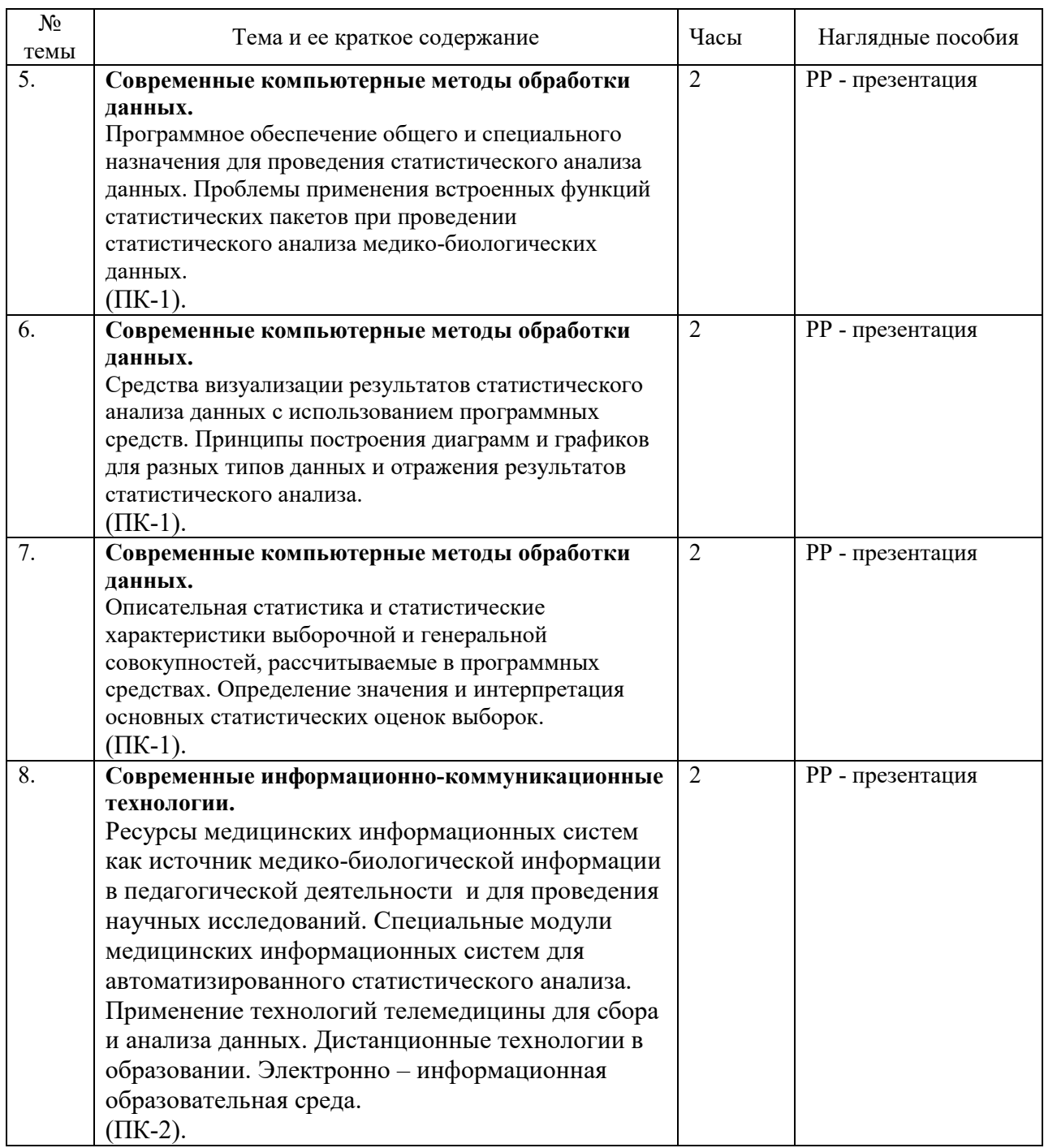

# **5.3. Тематический план научно-практических занятий (семестр - 2)**

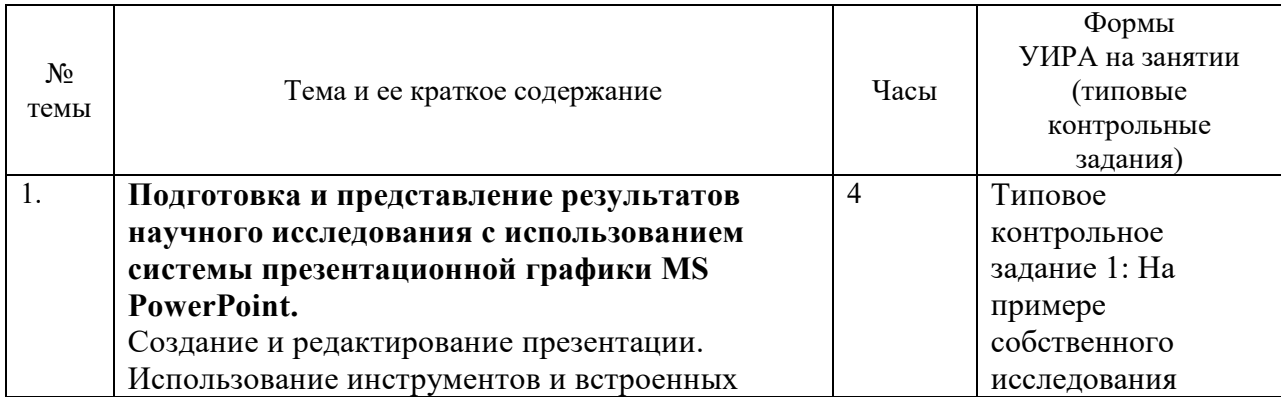

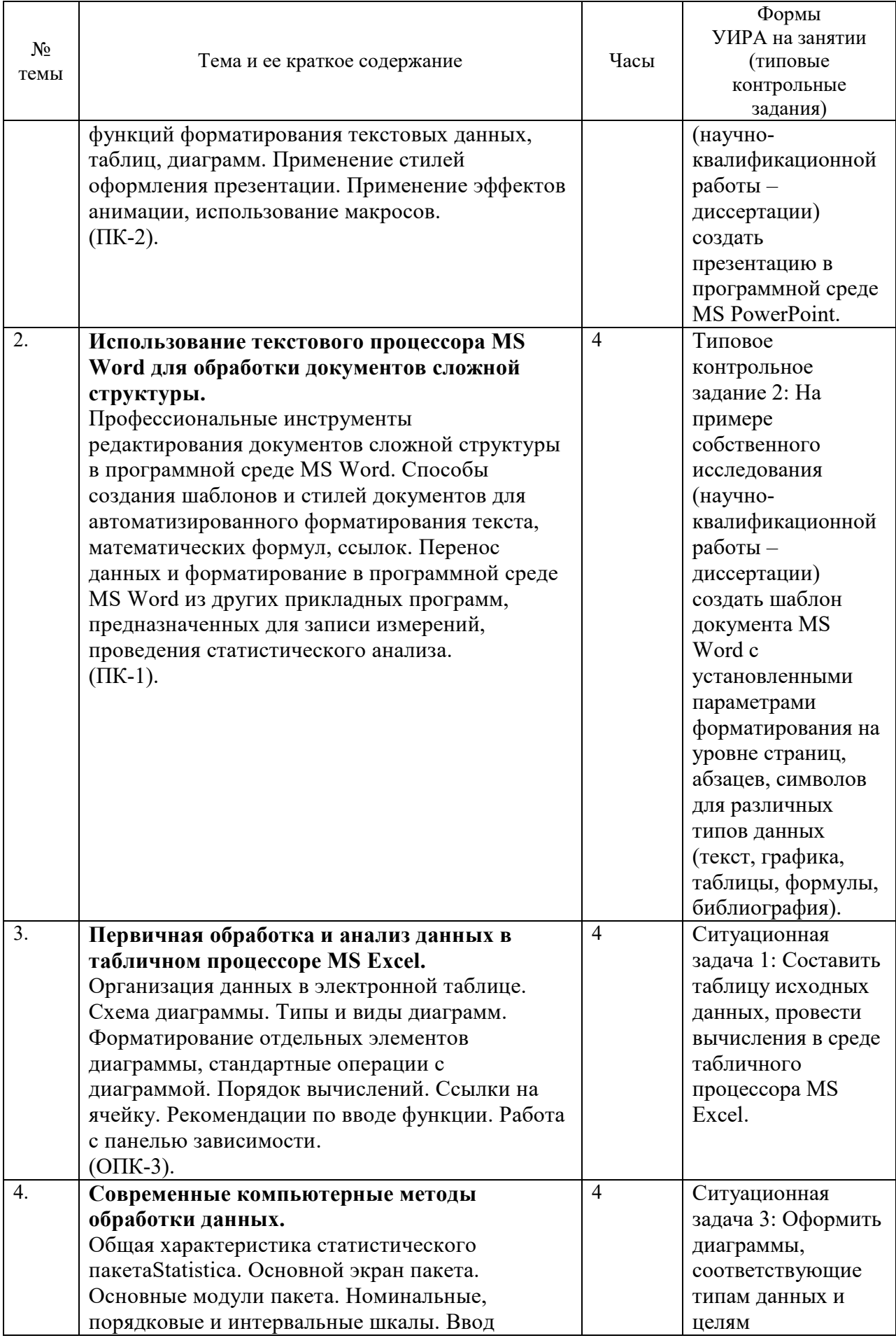

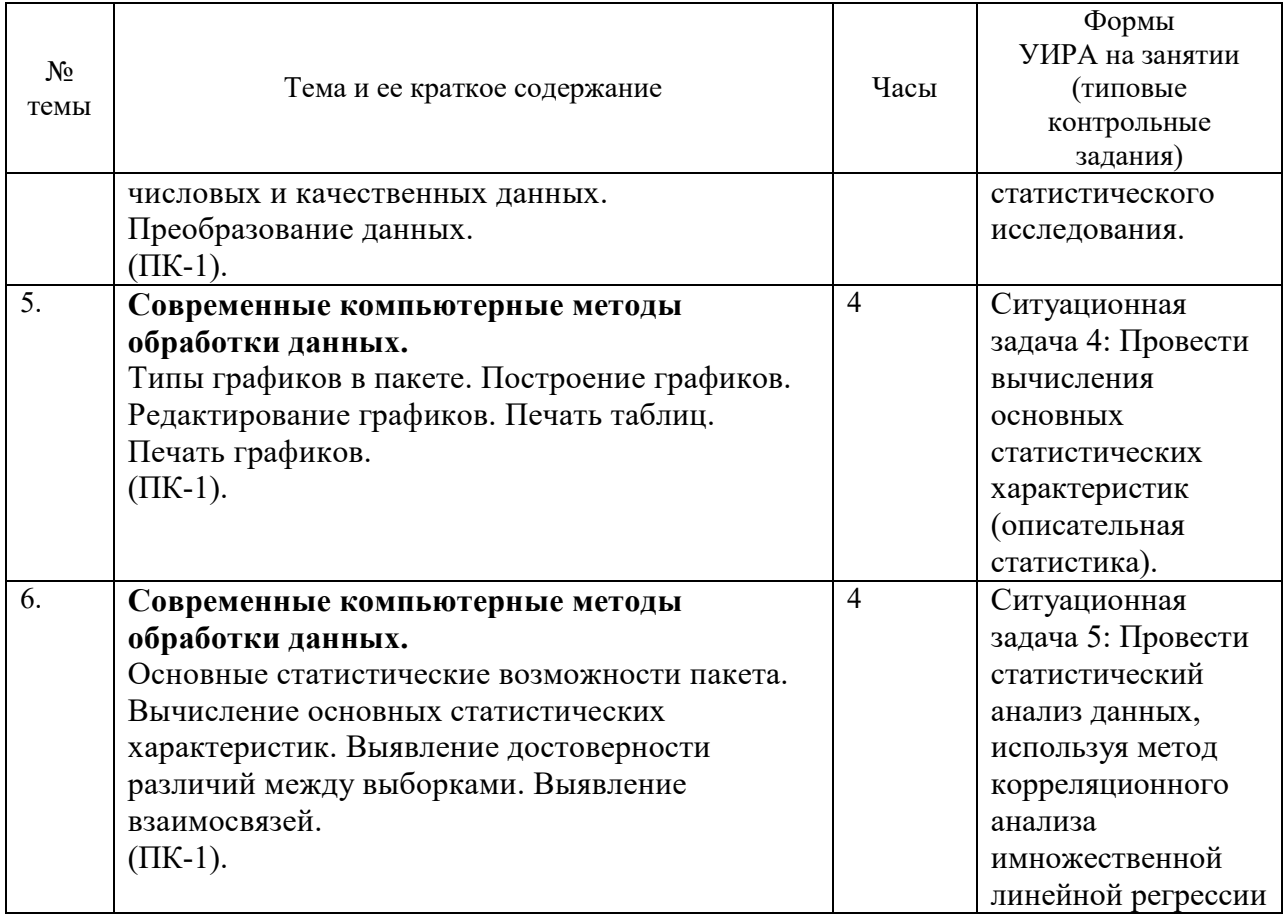

## **5.4. Тематический план коллоквиума (семестр - 2)**

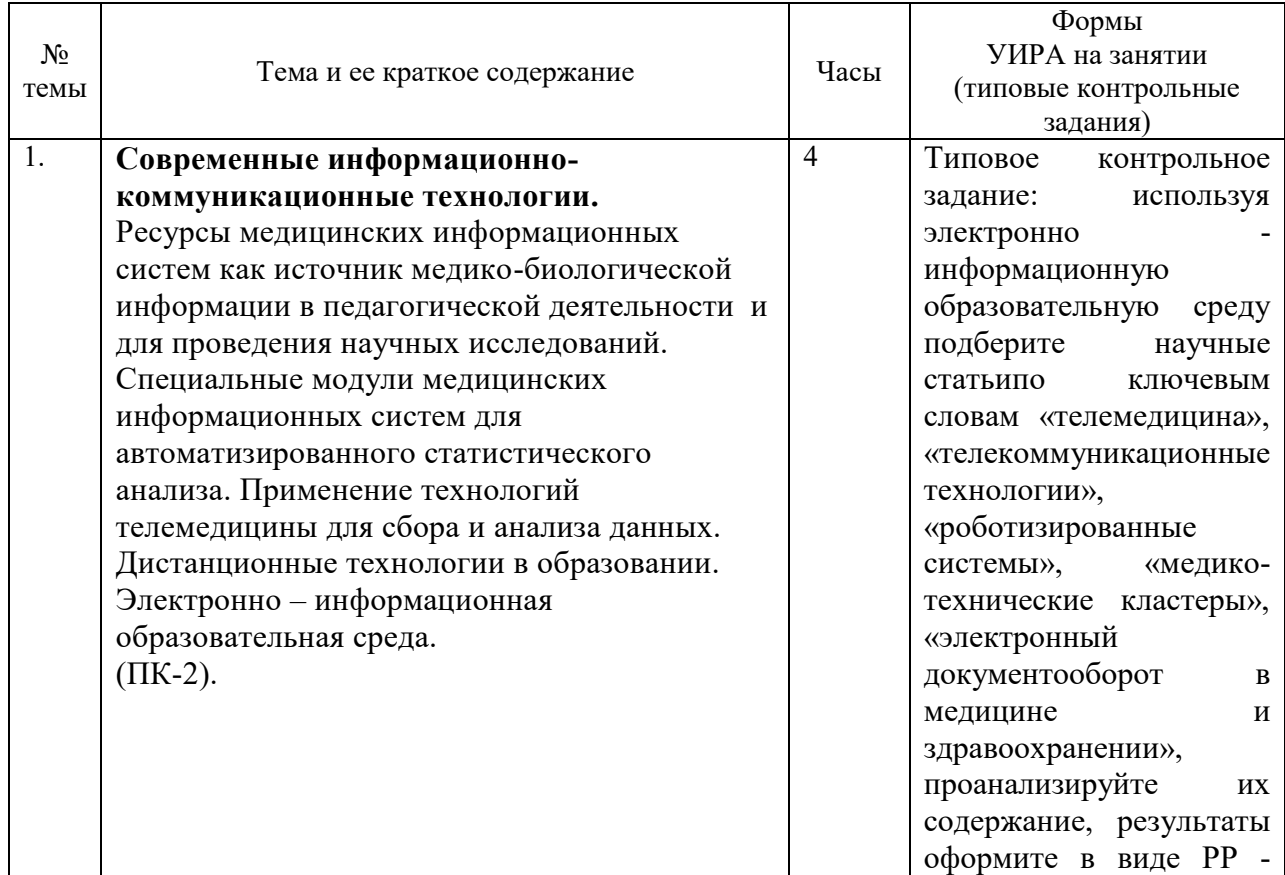

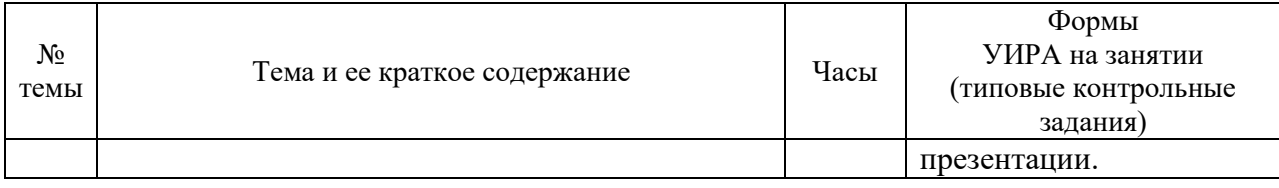

# **5.5 Тематический план лабораторных занятий (семестр - 2)**

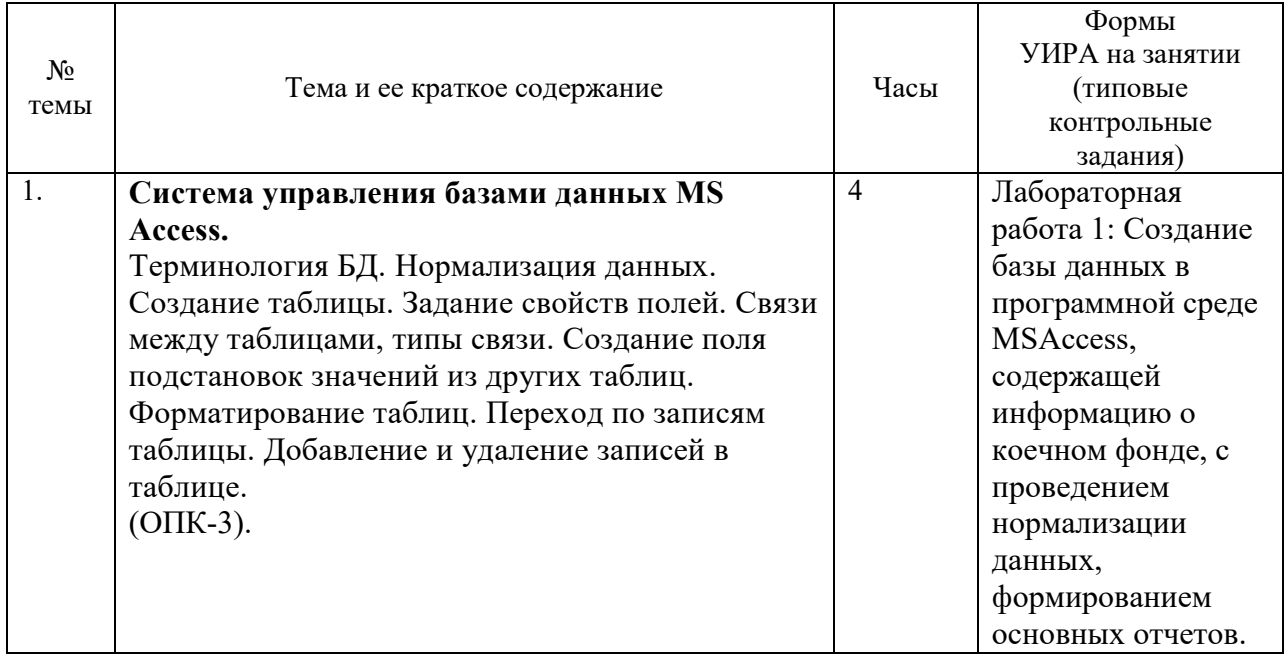

# **6. Организация текущего и промежуточного контроля знаний (Приложение А)**

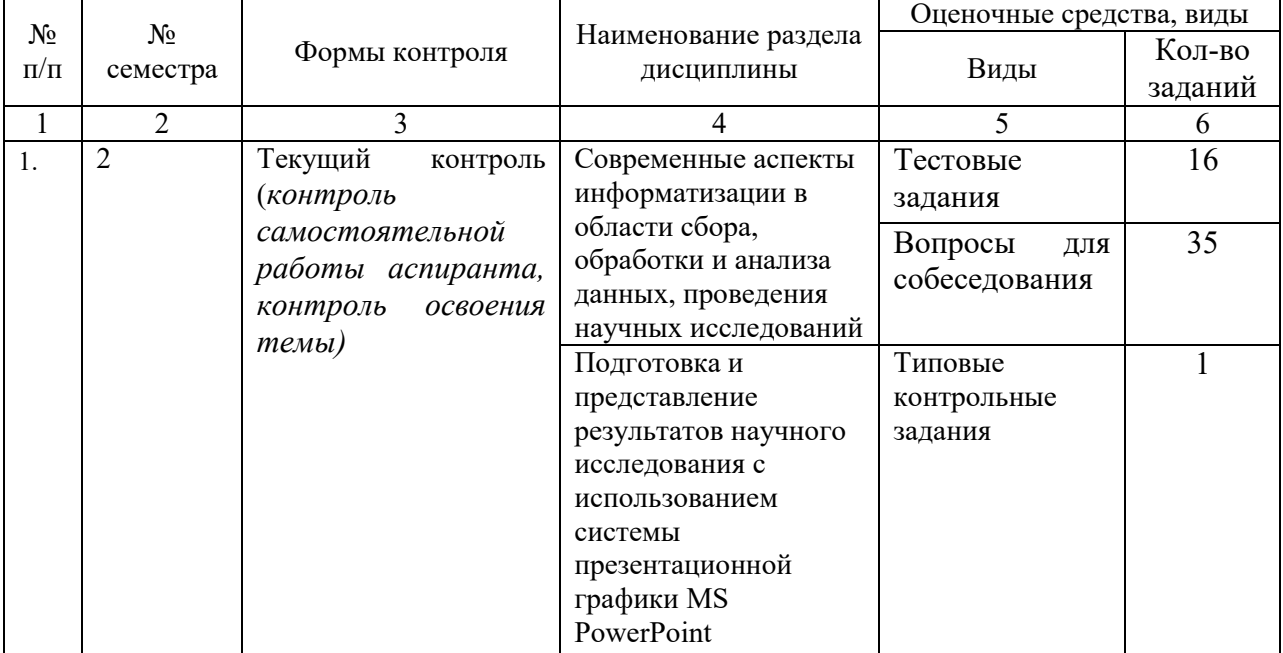

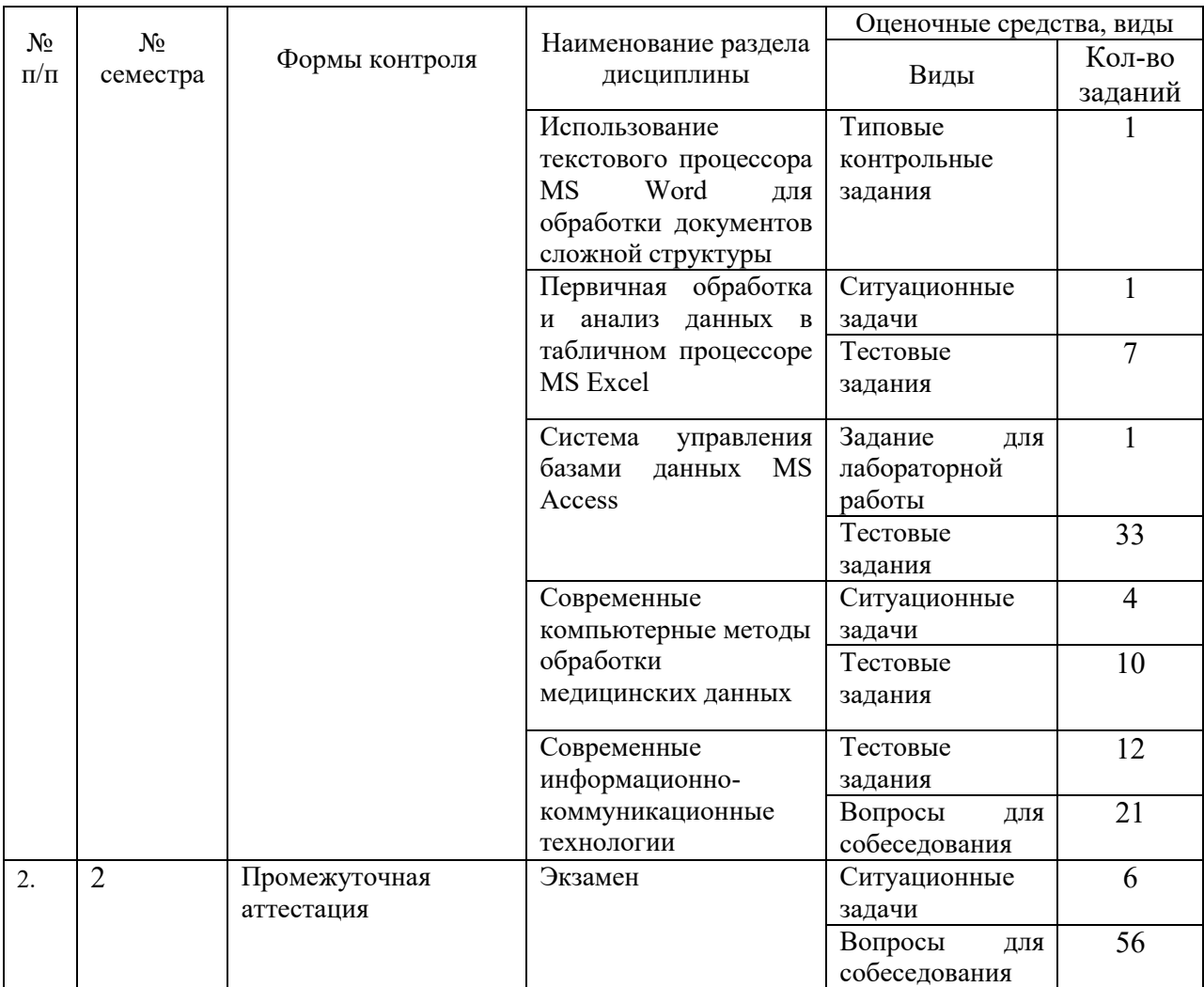

### 6.1. Примеры оценочных средств:

### Пример вопросов, выносимых на коллоквиум

- $1<sub>1</sub>$ Ресурсы медицинских информационных систем как источник медико-биологической информации в педагогической деятельности и ДЛЯ проведения научных исследований.
- $\mathcal{D}$ Спениальные информационных модули мелицинских систем ЛЛЯ автоматизированного статистического анализа.

### Примеры тестовых заданий

- $1<sub>1</sub>$ Статистический показатель - это:
- a) достигнутый на определенный момент уровень развития
- $\mathbf{b}$ отображение объемов явлений в пространстве
- количественная оценка свойства изучаемого явления  $\mathbf{c}$
- $\mathbf{d}$ относительные величины, индексы
- Данные, вводятся в рабочую таблицу пакета Statistica для каждой процедуры  $2.$
- своим способом  $a)$
- один раз практически для всех процедур  $b)$

путем непосредственного ввода с клавиатуры для каждого вида исследования в  $c)$ отдельности

- $d)$ импортом из базы данных Access
- Данные в рабочую таблицу пакета Statistica следует вводить  $3.$
- параметры по строкам, объекты по столбцам a)

#### $\mathbf{b}$ объекты - по строкам, параметры - по столбцам

- как и в Excel, не имеет значения  $c)$
- $\mathbf{d}$ объекты ввести невозможно

 $\overline{4}$ . Для вычисления достоверности различий по критерию Стьюдента с группирующей переменной в таблицу пакета Statistica необходимо ввести данные

в разные столбцы a)

#### $b)$ в разные строки

- не имеет значения (как и в Excel)  $c)$
- $\mathbf{d}$ такая функция не предусмотрена
- 5. Для вычисления корреляционной матрицы линейных коэффициентов корреляции в пакете Statistica используется подраздел меню «Анализ»

#### Основные статистики и таблицы a)

- $b)$ Множественная регрессия
- $c)$ **ANOVA**
- $\mathbf{d}$ Не параметрический

6. Для вычисления коэффициентов корреляции Statistica в пакете используется подраздел меню «Анализ»

- Основная статистика/таблицы a)
- $b)$ Множественная регрессия
- $c)$ **ANOVA**
- $\mathbf{d}$ Непараметрическая статистика
- 7. Для вычисления средних значений в пакете Statistica необходимо данные ввести
- $a)$ в строки
- $b)$ в столбиы
- не имеет значения (как и в Excel)  $\mathbf{c}$ )
- $\mathbf{d}$ такая функция отсутствует
- 8. Предмет статистической науки:
- описание социально-экономических процессов  $a)$

количественной стороны  $\mathbf{b}$ изучение  $\mathbf{c}$  $\left( \mathbf{B} \right)$ непосредственной связи  $\mathbf c$ качественным содержанием) массовых социально-экономических явлений

- количественная оценка связи между явлениями  $\mathbf{c}$ )
- $\mathbf{d}$ метод изучения массовых явлений природы и общества
- 9. Для построения диаграмм в пакете Statistica используется пункт меню
- $a)$ Редактирование
- $b)$ Статистика
- $\mathbf{c}$ ) Графика
- d) Инструменты

10. Для проведения дисперсионного анализа в пакете Statistica используется подраздел меню «Анализ»

- Основная статистика/таблицы a)
- Множественная регрессия  $b)$
- Дисперсионный анализ  $c)$
- $\mathbf{d}$ Не параметрический

### Пример типового контрольного задания

### Залание 1.

На примере собственного исследования (научно-квалификационной работы диссертации) создать презентацию в программной среде MS PowerPoint.

Запустите программу PowerPoint:

- выберите стиль оформления (или создайте новый стиль);

- гарнитуру шрифта измените на TNR, кегль для заголовков - не менее 24, для основного текста – не менее 16;

- создайте слайды «Титульный», «Актуальность исследования», «Цель работы», «Методы исследования», «Ожидаемые результаты»;

- разместите на созданных слайдах текстовые и графические данные по собственному исследованию: заголовки и пояснения – текст; основная информация в форме объектов SmartArt или диаграмм, таблиц;

- для каждого слайда установите переход (выберите любой понравившийся вариант);

- для каждого заголовка слайда, картинки, диаграммы установите эффект анимации;

- установите автоматическую нумерацию слайдов (на первом слайде – титульном номера не должно быть);

- создайте второй слайд «Содержание», вынесите на него заголовки всех остальных слайдов презентации, установите гиперссылки на заголовки (чтобы можно было перейти с любого слайда на Содержание или из Содержания на выбранный по заголовку слайд);

- установите автоматический режим показа слайдов (смена слайдов автоматически после завершения анимации).

### **Пример ситуационной задачи**

### **Задача 1.**

Используя данные, представленные в таблицах 1 и 2, проведите статистический анализ в программной среде MS Excel (или Statistica):

1) Проведите расчет относительных величин:

- интенсивного показателя;

- экстенсивного показателя;
- показателя соотношения;
- показателя наглядности;

- темпа роста.

2) Проведите расчет средних оценок заболеваемости населения:

- рассчитайте средние величины;

- рассчитайте коэффициент вариации;

- оцените разнообразие данных.

3) Оцените репрезентативность рассчитанных средних величин:

- рассчитайте ошибку репрезентативности средней арифметической;

- определите границы доверительного интервала среднего количества зарегистрированных заболеваний.

4) Результаты анализа данных представьте графически (постройте диаграмму).

5) Сформулируйте выводы по результатам проведенного исследования.

### Таблица 1 Таблица 2

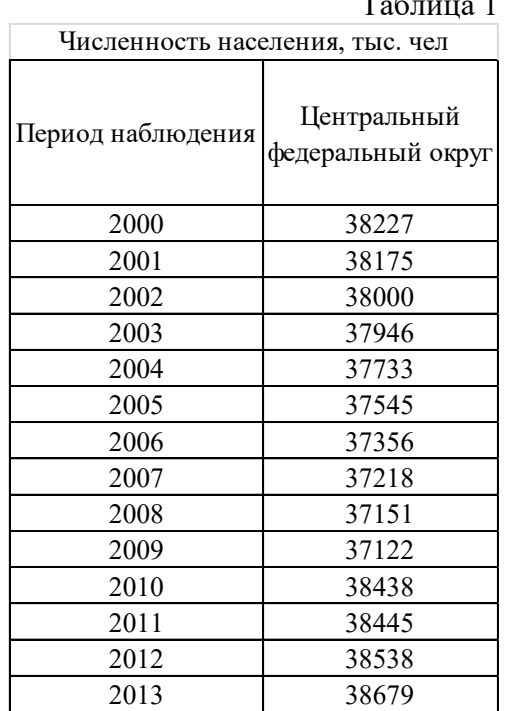

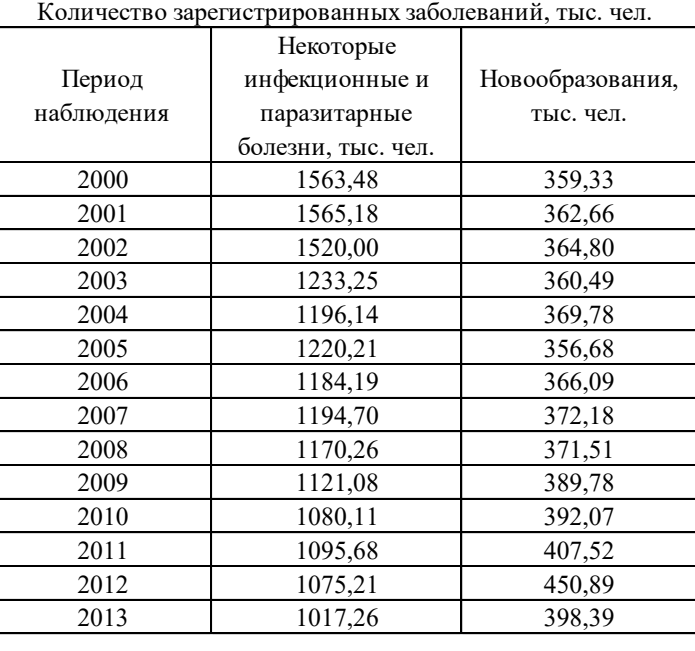

### **Пример задания для лабораторной работы:**

Создать базу данных, содержащую информацию о коечном фонде, провести нормализацию данных, сформировать основные отчеты.

Запустите программу MSAccess:

- создайте таблицу «Палаты», задайте структуру таблицы по образцу:

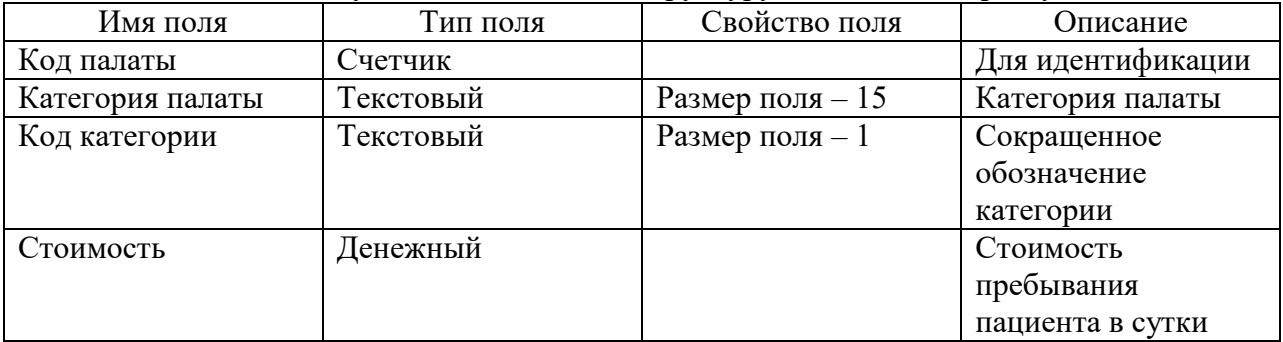

- задайте ключевое поле для Кода палаты;

- заполните созданную таблицу данными по образцу:

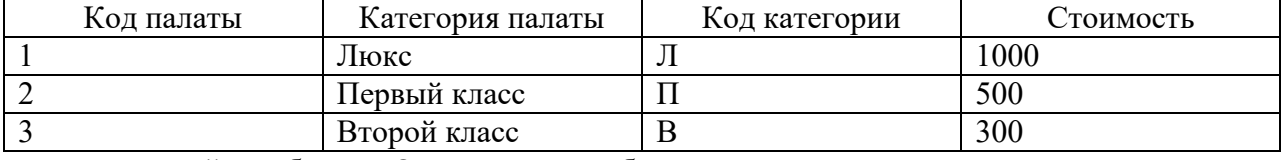

- создайте таблицу «Отделение» по образцу:

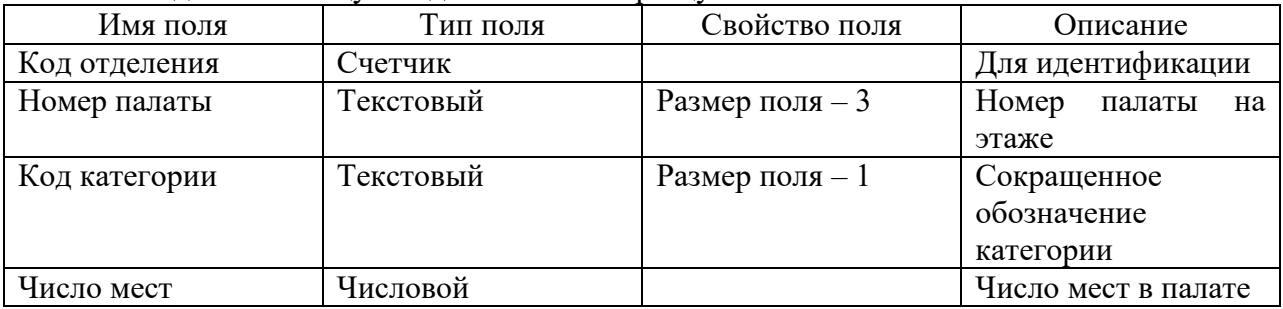

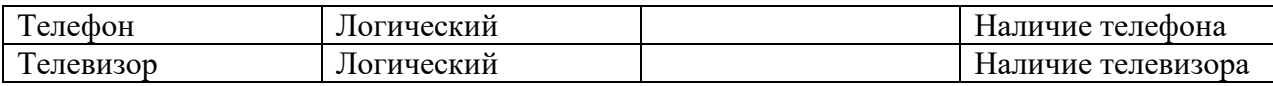

- заполните созданную таблицу данными по образцу:

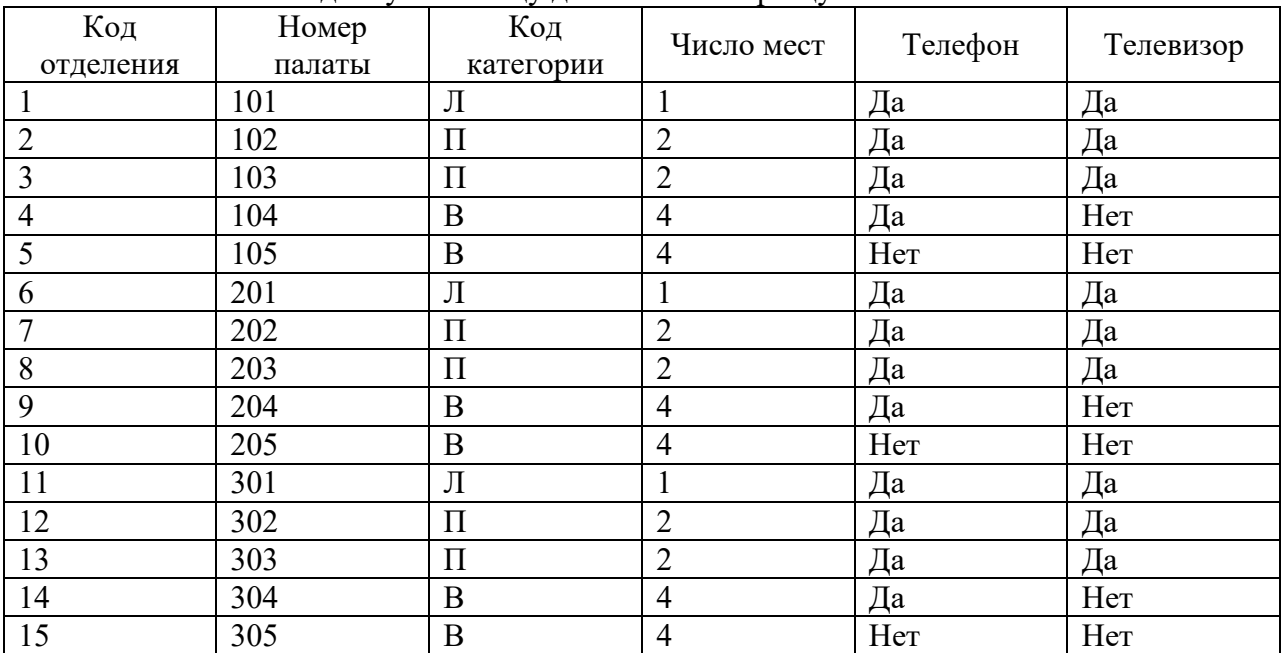

- установите связь между таблицами «Отделение» и «Палаты» по Коду категории;

- создайте Запрос о количестве палат каждой категории;

- создайте и настройте Форму ввода в эксплуатацию новых палат (перевода палат в другую категорию.

Подготовьте Отчет по лабораторной работе «Анализ коечного фонда».

### **Пример вопросов для собеседования**

1. Методы формализации и компьютерного моделирования данных.

2. Основные виды медико-биологических данных.

3. Основные статистические модели, применяемые в медико-биологических исследованиях.

4. Дискриминантный анализ для классификации объектов по результатам мониторинга параметров здоровья и среды обитания.

5. Кластерный анализ как метод поиска групп риска по результатам мониторинга параметров здоровья и среды обитания.

### **7. Внеаудиторная самостоятельная работа**

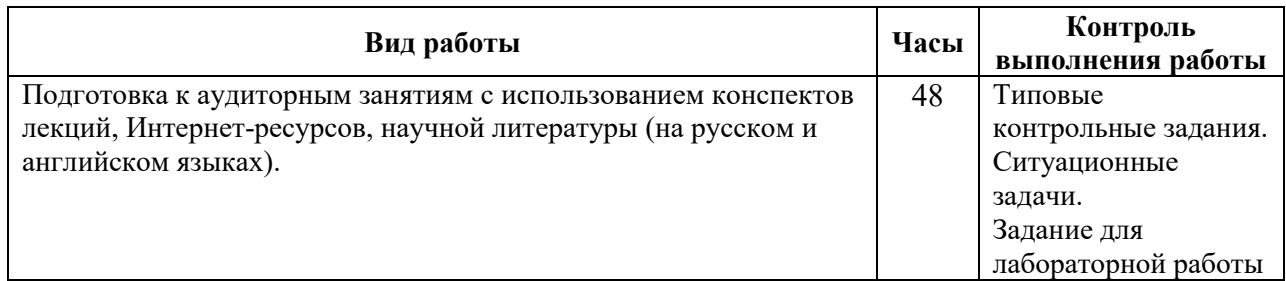

### **7.1. Самостоятельная проработка некоторых тем**

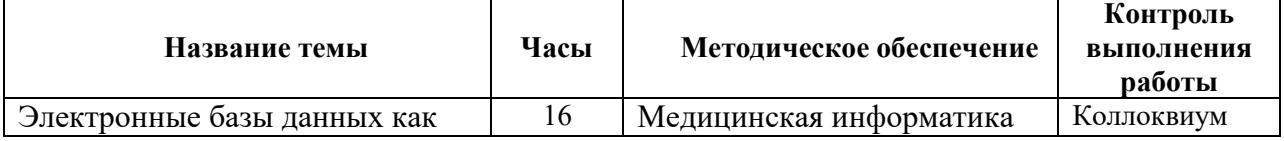

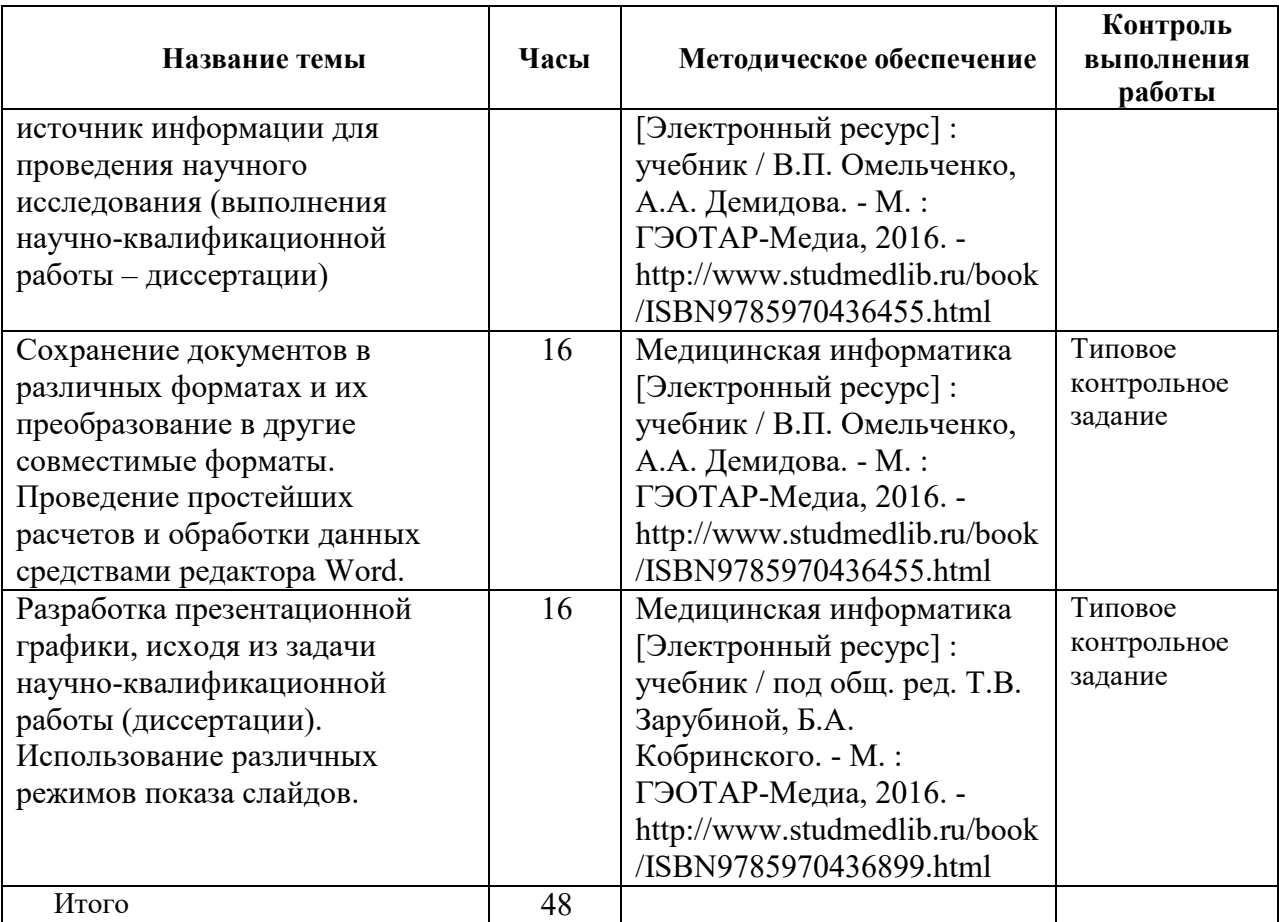

### **7.2. Примерная тематика курсовых работ: не планируются**

### **7.3. Примерная тематика рефератов: не планируются**

### **8.Учебно-методическое и информационное обеспечение дисциплины (Приложение Б).**

### **Основная литература**

1. Медицинская информатика [Электронный ресурс] : учебник / В.П. Омельченко, А.А. Демидова. - М. : ГЭОТАР-Медиа, 2016. http://www.studmedlib.ru/book/ISBN9785970436455.html

2. Медицинская информатика [Электронный ресурс] : учебник / под общ. ред. Т.В. Зарубиной, Б.А. Кобринского. - М. : ГЭОТАР-Медиа, 2016. http://www.studmedlib.ru/book/ISBN9785970436899.html

### **Дополнительная литература**

1. Медицинская статистика в амбулаторно-поликлинических учреждениях промышленных предприятий: Учебное пособие. /СПбГМА им. И. И. Мечникова; Фил-л ГУП «Водоканал СПб»; В. М. Зайцев и др. – СПб.: «Новый журнал», 2009. – 416 с.

## **Профессиональные базы данных и информационные справочные системы:**  https://fedstat.ru; http://www.gks.ru; http://www.rospotrebnadzor.ru;

https://www.rosminzdrav.ru/; http://www.consultant.ru; http://www.garant.ru

# **9.Материально-техническое обеспечение дисциплины:**

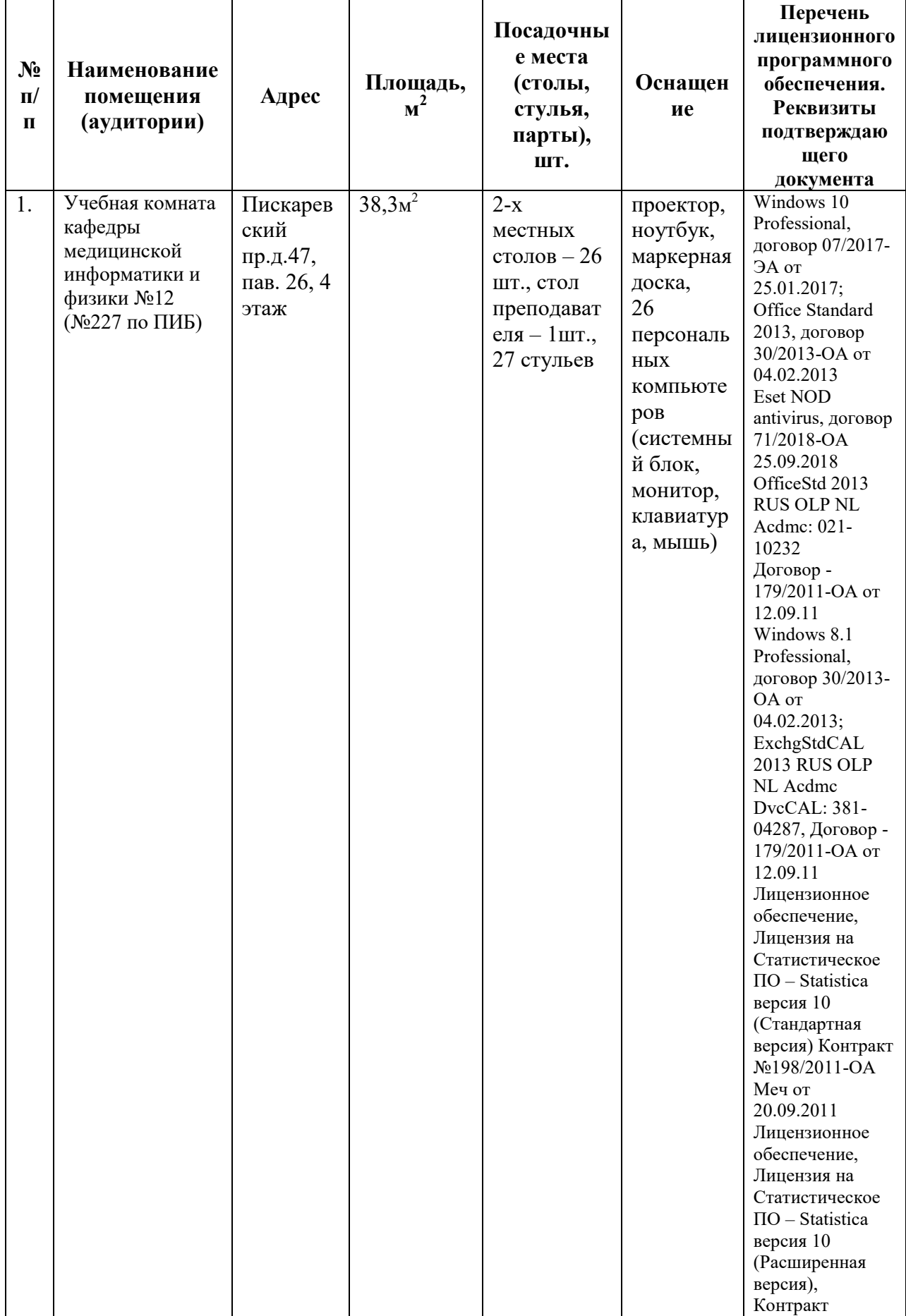

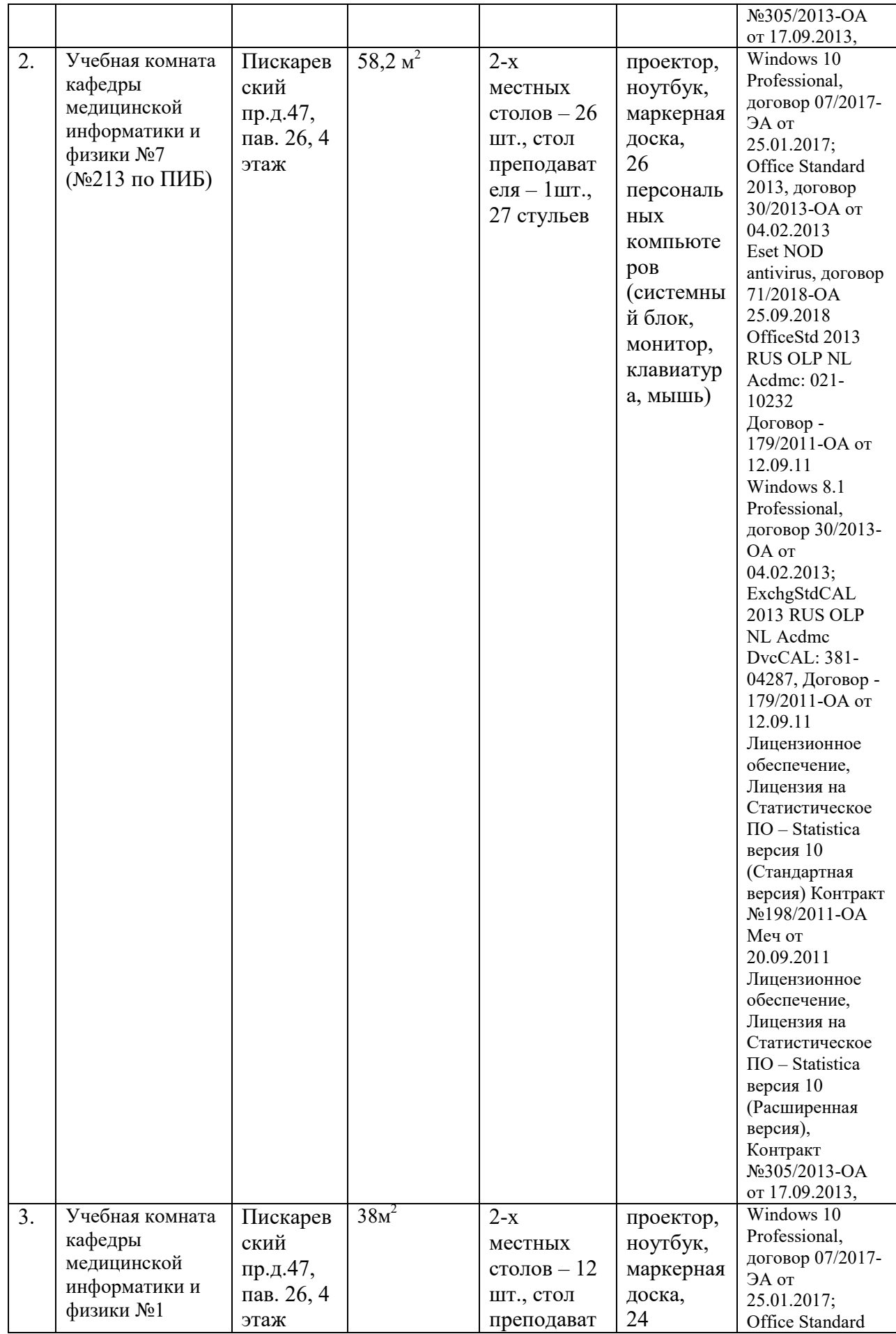

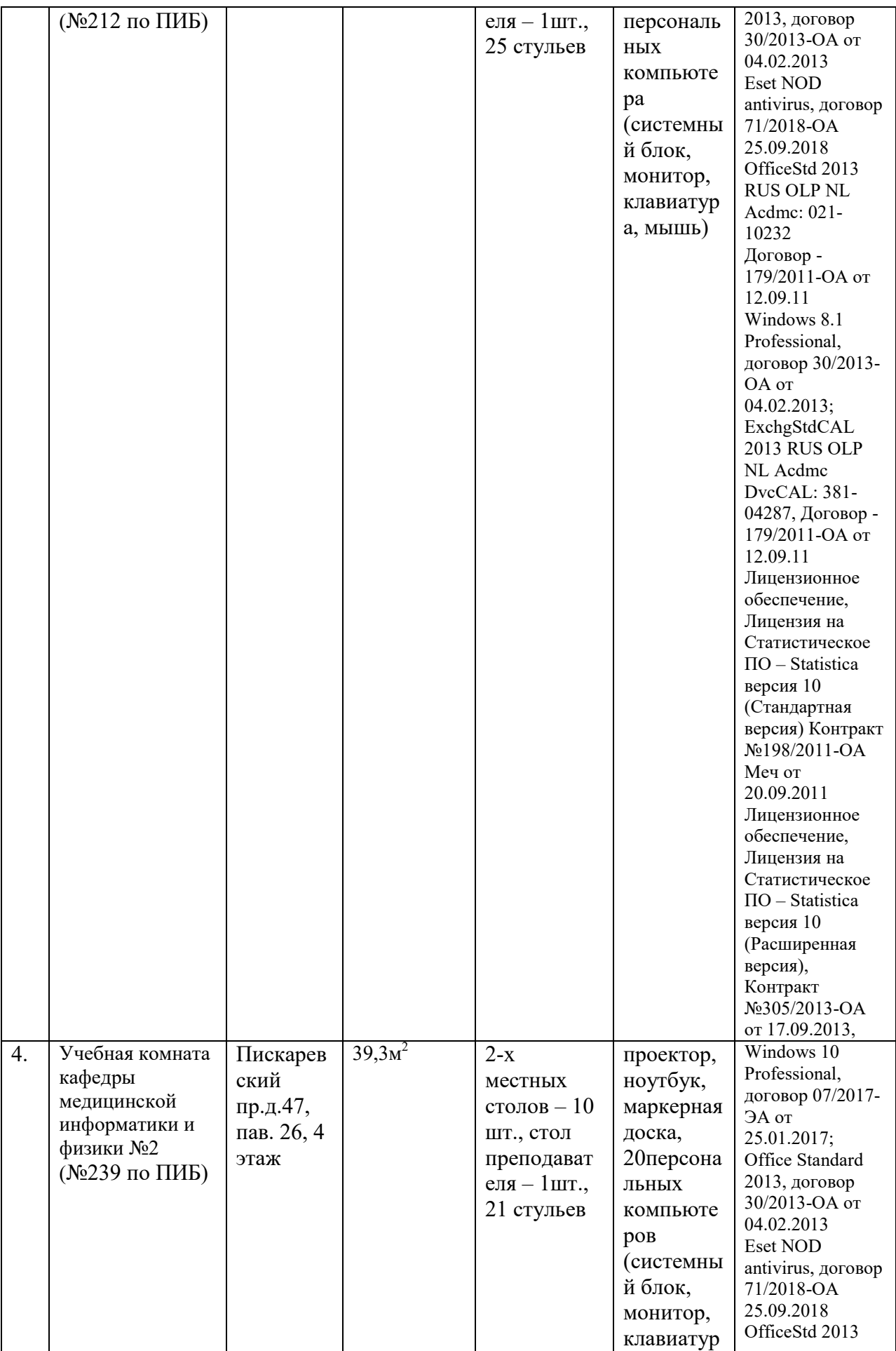

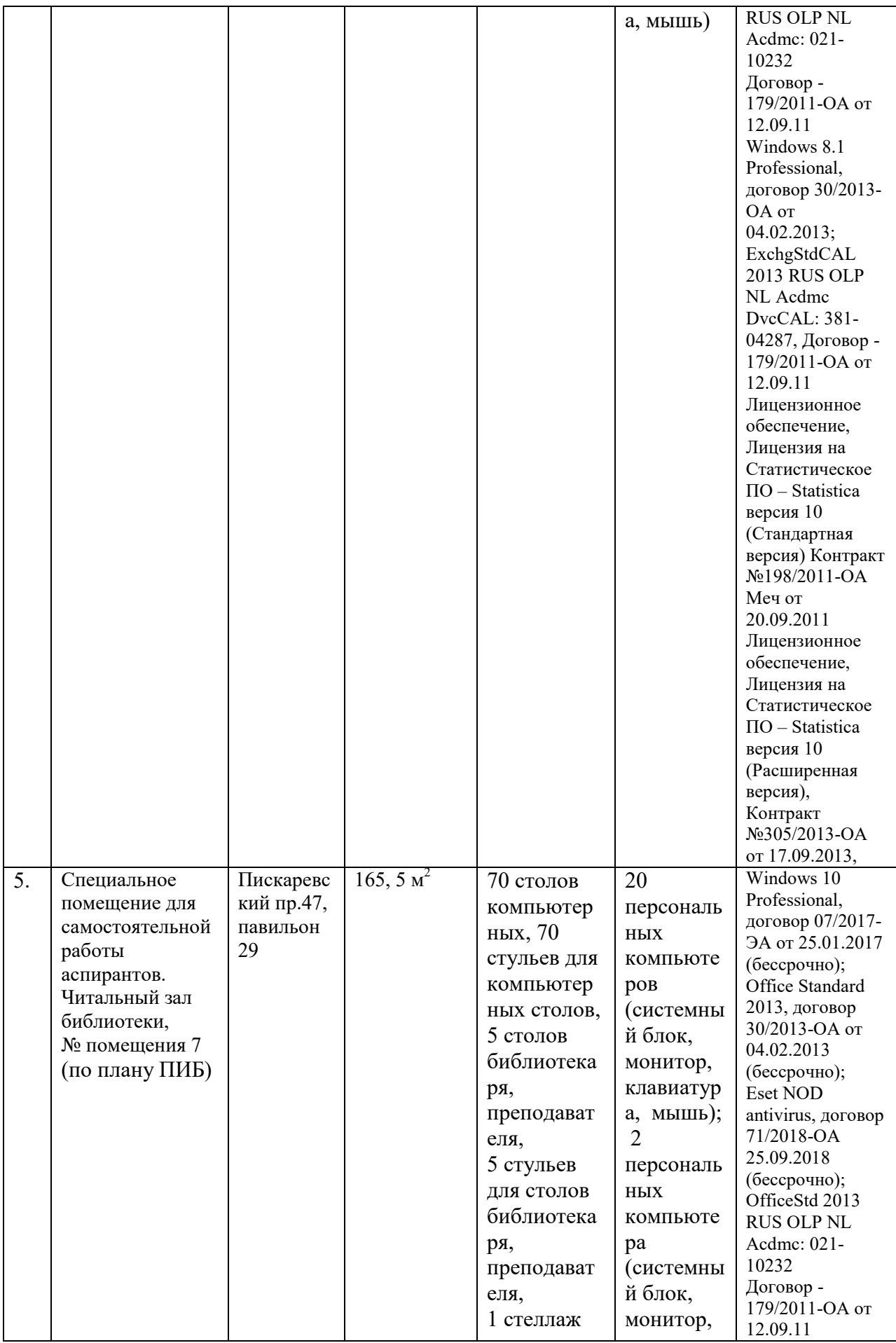

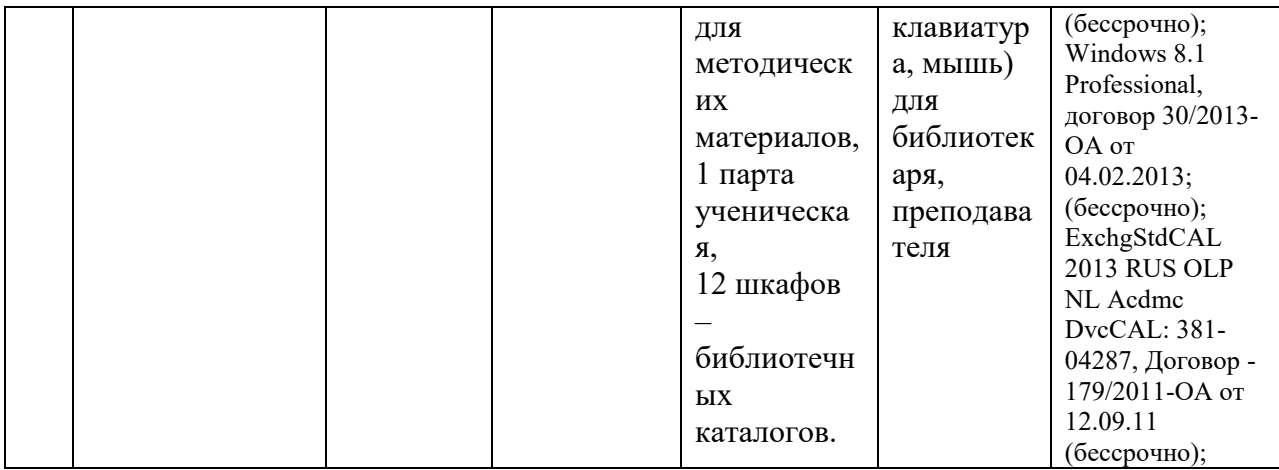

### **10. Методические рекомендации для аспирантов по освоению дисциплины**

Каждый аспирант в течение всего периода освоения рабочей программы по дисциплине обеспечивается индивидуальным неограниченным доступом к нескольким электронно-библиотечным системам (электронным библиотекам) и к электронной информационно-образовательной среде Университета. Электронно-библиотечная система (электронная библиотека) и электронная информационно-образовательная обеспечивают возможность доступа аспиранта из любой точки, в которой имеется доступ к информационно-телекоммуникационной сети «Интернет».

Электронная информационно-образовательная среда Университета обеспечивает:

- доступ к учебным планам, рабочим программам дисциплин (модулей) и к изданиям электронных библиотечных систем и электронным образовательным ресурсам, указанным в рабочих программах;
- взаимодействие между участниками образовательного процесса, в том числе синхронное е взаимодействие посредством сети «Интернет».

Аспирант должен быть ознакомлен с тематическим планом лекционного курса, научно-практических и лабораторных занятий и темами для самостоятельной внеаудиторной работы и приходить на занятия подготовленным. Для этого аспирант должен воспользоваться электронно-библиотечной системой Университета для ознакомления с рабочим учебным планом, расписанием, а также для подготовки к занятиям (самостоятельной проработки некоторых тем).

Аудиторную работу по дисциплине аспирант выполняет на учебных занятиях под непосредственным руководством преподавателя и по его заданию. Присутствие на лекционных,научно-практических и лабораторных занятиях является обязательным.

Внеаудиторную самостоятельную работу аспирант выполняет во внеаудиторное время по заданию и при методическом руководстве преподавателя, но без его непосредственного участия. Самостоятельная работа может осуществляться индивидуально или группами аспирантов on-line в зависимости от цели, объема, конкретной тематики самостоятельной работы.

В процессе освоения рабочей программы по дисциплине аспиранты должны использовать материально-технические возможности Университета: помещения библиотеки с персональными компьютерами и выходом в Интернет, учебные помещения кафедры, оснащенные мультимедийными проекторами и ноутбуками, аппаратнопрограммными комплексами.

В процессе текущего контроля оценивается самостоятельная работа аспиранта, полнота выполнения типовых контрольных заданий, уровень усвоения учебных материалов по отдельным разделам дисциплины по результатам компьютерного тестирования.

Отчет по результатам выполнения лабораторной работы аспирант сдает преподавателю кафедры для проверки и хранения на кафедре.

Экзамен проводится в форме собеседования по вопросам экзаменационного билета. Экзаменационный билет включает два вопроса по теоретической части изученной дисциплины, одну ситуационную задачу. Перечни вопросов для собеседования и ситуационных задач приведены в Приложении А. Экзаменующийся аспирант с использованием автоматизированного рабочего места и общего (и/или специального) программного обеспечениярешает ситуационную задачу, условие которой указано в экзаменационном билете. На подготовку ответа на вопросы экзаменационного билета и решение ситуационной задачи аспиранту выделяется 30 минут.

Экзаменатор задает аспиранту вопросы, относящиеся к решенной ситуационной задаче, а также выслушивает ответ на теоретические вопросы экзаменационного билета. Оценка **«**Отлично» ставится в тех случаях, если аспирант владеет знаниями дисциплины в полном объеме программы, достаточно глубоко осмысливает дисциплину; самостоятельно, в логической последовательности и исчерпывающе отвечает на все вопросы ситуационной задачи, подчеркивая при этом самое существенное, умеет анализировать, сравнивать, классифицировать, обобщать, конкретизировать и систематизировать изученный материал, выделять в нем главное.

Оценка **«**Хорошо» ставится в тех случаях, если аспирант владеет знаниями дисциплины почти в полном объеме программы (имеются пробелы знаний только в некоторых разделах); самостоятельно и отчасти при наводящих вопросах дает полноценные ответы на вопросы ситуационной задачи; не всегда выделяет наиболее существенное, не допускает вместе с тем серьезных ошибок в ответах.

Оценка **«**Удовлетворительно» ставится в тех случаях, если аспирант владеет основным объемом знаний по дисциплине; проявляет затруднения в самостоятельных ответах, оперирует неточными формулировками; в процессе ответов допускаются ошибки по существу вопросов ситуационной задачи.

Оценка **«**Неудовлетворительно**»** ставится в тех случаях, если аспирант не освоил обязательного минимума знаний предмета, не способен решить ситуационную задачу, ответить на вопросы даже при дополнительных наводящих вопросах экзаменатора.

Результат экзамена объявляется аспиранту непосредственно после его сдачи.